<?xml version="1.0" encoding="utf-8"?> <Root>

# **Information Section**

→ Agent><br>
→ Read only device parameters group<br>
→ Pevice firmware version (Read only device parameters group <Version>1.1.12</Version> - Device firmware version (Read only) (64 chars) <Features> - Basic features of the device <RS485/> <Wire1/> <BinaryIn/> <BinaryOut/> <CommMonitor/> <DHCP/> <SNTP/> <SNMP/> <SMTP/>

- 
- 
- XML file version (Read only)
- <DeviceName>Poseidon in kitchen</DeviceName> Device name User configurable, Identical with <SysName> value, here read only
	- (Here read only, change in <Network> part of XML)
	-

- <Model>34</Model> Technical device type available also over UDP Setup (5 chars)
- <VendorID>10</VendorID> Vendor ID number 0 .. 65565 16. bit number in ASCII
- <MAC>00:0A:59:03:0C:91</MAC> Unique device MAC address
- <Uptime>564620</Uptime><br>
 Total running time since last restart
- <Title>Poseidon model 1250</Title> Customizable device title Top of the HTML page (Read only),
	- Marketing device name (more in customisation) (max 32 chars)
- <Contact>Information: www.HW-group.com</Contact> User definable contact message, HTML code support (max 254 chars) (Read only here, updatable over TCP setup only, more in customisation)
- <CommMonitor>
 Communication Monitor
- <Modbus>0</Modbus> Modbus monitoring (0/1)
- <XML\_HTTP>0</XML\_HTTP> XML monitoring (0/1)
- <SNMP>0</SNMP> SNMP monitoring (0/1)
- <Timeout>0</Timeout> Period of Communication Monitor (in seconds)
- </Agent>
- 

 <Modbus/> <GSM/> <DataLogger/> <Report/> <Telnet/> <SOAP/> <WSDL/> <ValuesReport/> <AlarmReminder/> <Portal/> </Features>

- 
- 
- 
- 
- </CommMonitor>

## **Input, Output and Sensor Section**

<Entry> <ID>1</ID></ID>1</ID>>>>>>>>>>>>>>>>>+Entry identification, ID (1..64), source for <CondInputID> for output control, ID in unique per device, 1..64 are reserved for binary inputs<br><Name>Binary 1</Name> <Value>0</Value>  $\sim$  Current value 0/1 (Read only) <Alarm>0</Alarm>>
- alarm settings for this Binary input – 1 byte 0 = active if on, 1 = active if off, 2 = inactive <Delay>0</Delay>>>>>>>>>>>>>>>+0..255 Time delay in seconds to prolong Alarm state reaction. (used for Alarm Start even for Alarm End reaction) <State>0</State> - Current sensor state 0 = normal, 1 = Alarm activated but not send (Alarm sending Email or Trap not activated), 2 = alarm activated <SNMPTrap>0</SNMPTrap>0</SNMPTrap> - SNMP Trap alarm enable 0 = don't send, 1 = send if value out of SafeRange <Email>0</Email> - E-mail alarm enable 0 = don't send, 1 = send if value out of SafeRange <SMS>0</SMS> - SMS alarm enable 0 = don't send, 1 = send if value out of SafeRange <ApDelta>0</ApDelta> data in case of value increase/decrease larger than AutoPush delta parameter. </Entry> <Entry> <ID>2</ID> - Binary input 2 <Name>Binary 2</Name> <Number>I2</Number> <Value>0</Value> <Alarm>2</Alarm> <Delay>0</Delay> <State>0</State> <SNMPTrap>0</SNMPTrap> <Email>0</Email> <SMS>0</SMS> <ApDelta>0</ ApDelta> </Entry> <Entry> <ID>3</ID> - Binary input 3 <Name>Binary 3</Name> <Number>I3</Number> <Value>0</Value> <Alarm>2</Alarm> <Delay>0</Delay> <State>0</State> <SNMPTrap>0</SNMPTrap> <Email>0</Email> <SMS>0</SMS> <ApDelta>0</ ApDelta> </Entry> </BinaryInSet> **<BinaryOutSet>** - Binary outputs settings & values <Entry> 151..200 are reserved for outputs <Type>1</Type>  $\blacksquare$ <Mode>0</Mode> Output control mode (Manual / Local + condition)</Mode> <Value>0</Value> - 0/1 Current output value

**<BinaryInSet>** - Binary dry contact inputs (next only "Binary input")

- 
- Defined name of the input (text string, 20 chars)
- 
- 
- 

Similar to Hysteresis but in seconds.

- 
- 
- 
- 
- 

 <ID>151</ID> - Entry identification, ID (151..214), source for <CondInputID>, ID in unique per device, - Output name (Read only) 0: X/Y = "On" / "Off" (Relay output), 1: X/Y = "On (+10V)" / "Off (-10V)" (RTS output) 2: X/Y = "On (+10V)" / "Off (0V)" (DTR output) 0 = Manual output control (value defined by Value tag) 1 = Local output control (On if any alarm) 2 = Local output control (On if value equal to Trigger) 3 = Local output control (On if value higher than Trigger) 4 = Local output control (On if value lower than Trigger) 5 = Local output control (On if Alarm To) 0 = Y ("Off" / "Off (-10V)" / "Off (0V)") 1 = X ("On" / "On (+10V)" / "On (+10V)") R/W for the "Manual output control" R for the "Local output control" (On if any alarm)

<CondInputID>74</CondInputID><br>
- Condition related input ID – Poseidon 3268 future<br>
- Trigger value for condition – Poseidon 3268 future<br>
- Trigger value for condition – Poseidon 3268 future - Trigger value for condition – Poseidon 3268 future

</Entry>

<Entry><br><ID>152</ID> <Name>DTR</Name> <Type>2</Type> <Value>0</Value> <Mode>3</Mode> <CondInputID>75</CondInputID> <Trigger>22.5</Trigger > </Entry> </BinaryOutSet>

<Entry>

even for Alarm End reaction)

increase/decrease larger than AutoPush delta parameter. <State>0</State> - Current sensor state</state> - Current sensor state

by Email or Trap not activated),

</Entry>

<Entry> <ID>74</ID> <Code>74</Code> <Name>Sensor 23</Name> <Units>C</Units> <Value>23.8</Value> <Calib>0.19</Calib> <Min>10.0</Min> <Max>60.0</Max> <Hyst>0.0</Hyst> <SNMPTrap>0</SNMPTrap> <EmailSMS>0</EmailSMS> <ApDelta>0</ ApDelta> <State>0</State> </Entry> </SenSet>

### - Entry identification

**<SenSet>** - All detected sensors

<ID>57856</ID>>>>>>>>>>>>>>>>+Entry identification, ID address of the sensor (Read only), source for <CondInputID>, ID in unique per device,

48..122 and 256..65535 are reserved for sensors

- <SensId>57856</SensId> Full 1-Wire ID address of the sensor (Read only), Sensor ID is unique
- <Name>Sensor 240</Name> Defined name of the sensor (text string, 15 chars)
- <Units>C</Units> Unit of send value "C" for temperature,

"%RH" for humidity, "V" for voltage "mA" for current

"s" for Switch (0/1) "p" for counter pulses (1/10 digit can be used) atd...

- <Value>23.0</Value> Current value, one defimal value, decimal separator is "." (Read only)
- <Calib>-0.15</Calib> Sensors calibration shift value (Value = Raw sensor value + Calib)
	- Not implemented yet ready to use in the future

<Min>-1.5</Min> - SafeRange minimal limit

- <Max>24.6</Max> SafeRange maximal limit
- <htyst>0.0</hyst> Mysteresis (non sensitivity range) value

<SNMPTrap>1</SNMPTrap>1</SNMPTrap>1</SNMPTrap>1

- <Email>0</Email> E-mail alarm enable 0 = don't send, 1 = send if value out of SafeRange
- <SMS>0</SMS> SMS alarm enable 0 = don't send, 1 = send if value out of SafeRange

<Delay>0</Delay>>>>>>>>>>>>>>>+0..255 Time delay in seconds to prolong Alarm state reaction. (used for Alarm Start

 Similar to Hysteresis but in time <ApDelta>0</ApDelta> data in case of value

0 = normal, 1 = Alarm activated (value out of SafeRange) but not send (Alarm sending

 $2 =$  value out of SafeRange - Alarm sent,  $4 =$  sensor invalid (not connected)

**RS-232/GSM Settings** <SerialPort>

 </SerialPort> <SMS> <Ring>0</Ring> - Enable Ring alert (0/1) <Dest>1</Dest> - Remote SOAP GW destination number

<E>1</E> - Enable Serial Port 0= Disabled, 1=GSM modem, 2=RFID reader

<Function>0</Function> - Function 0-Local Modem, 1=Remote GSM GW

 <CenterNmr/> - SMS center Number <Recp1/>
Allen Contracts and Contracts and Contracts and Contracts and Contracts and Contracts and Contracts and Contracts and Contracts and Contracts and Contracts and Contracts and Contracts and Contracts and Contracts a <Recp2/> - SMS2 destination Number <Recp4/>
Allen Contract Contract Contract Contract Contract Contract Contract Contract Contract Contract Contract Contract Contract Contract Contract Contract Contract Contract Contract Contract Contract Contract Contract <Recp5/>
<br>
- SMS2 destination Number<br>
- SMS2 destination Number<br>
- Test processing report <Message/> - SMS Test report message from last SMS test </SMS>

# **Destination Section**

<Entry> <ldx>1</ldx> - Entry identification <IPaddr>192.168.1.39</IPaddr> - SNMP trap destination IP address <Port>162</Port> - SNMP trap destination port <E>1</E> - Enable / Disable destination (0/1) </Entry> <Entry> <Idx>2</Idx> <Community></Community> <IPaddr></IPaddr> <Port></Port> <E>0</E> </Entry> <Entry> <Idx>3</Idx> <Community></Community> <IPaddr></IPaddr> <Port></Port>  $0$ <sub><</sub>/E></Entry> <Entry> <Idx>4</Idx> <Community></Community> <IPaddr></IPaddr> <Port></Port> <E>0</E> </Entry> <Entry> <Idx>5</Idx> <Community></Community> <IPaddr></IPaddr> <Port></Port> <E>0</E> </Entry> </SnmpTraps>

# **Configuration and Services Section**

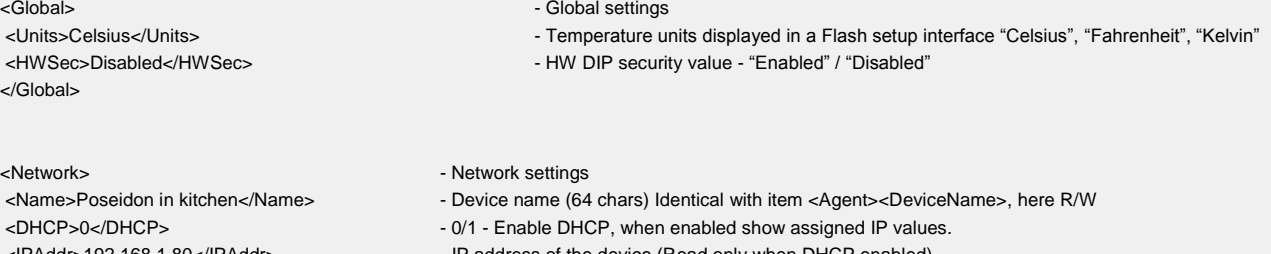

<IPAddr>192.168.1.80</IPAddr> - IP address of the device (Read only when DHCP enabled)

<Submask>255.255.255.0</Submask> - Value of the IP subnet mask (Read only when DHCP enabled)

- <Gateway>192.168.1.100</Gateway> IP address of the Gatteway (Read only when DHCP enabled)
- <DNSPrimary>147.230.16.1</DNSPrimary> Primary DNS server (you have to set DNS server as IP address) (Read only when DHCP enabled)

<DNSSecondary>213.180.44.4</DNSSecondary> - Secondary DNS server (Read only when DHCP enabled)

- <Module>Not enabled</Module> FOUND / NOT FOUND of GSM serial terminal
	-
	-
	-
	- SMS2 destination Number
	-
	- Test processing report
	-
	-

<SnmpTraps> - SNMP Traps settings

- 
- <Community>public</Community> SNMP Community settings (32 chars)
	-
	-
	-

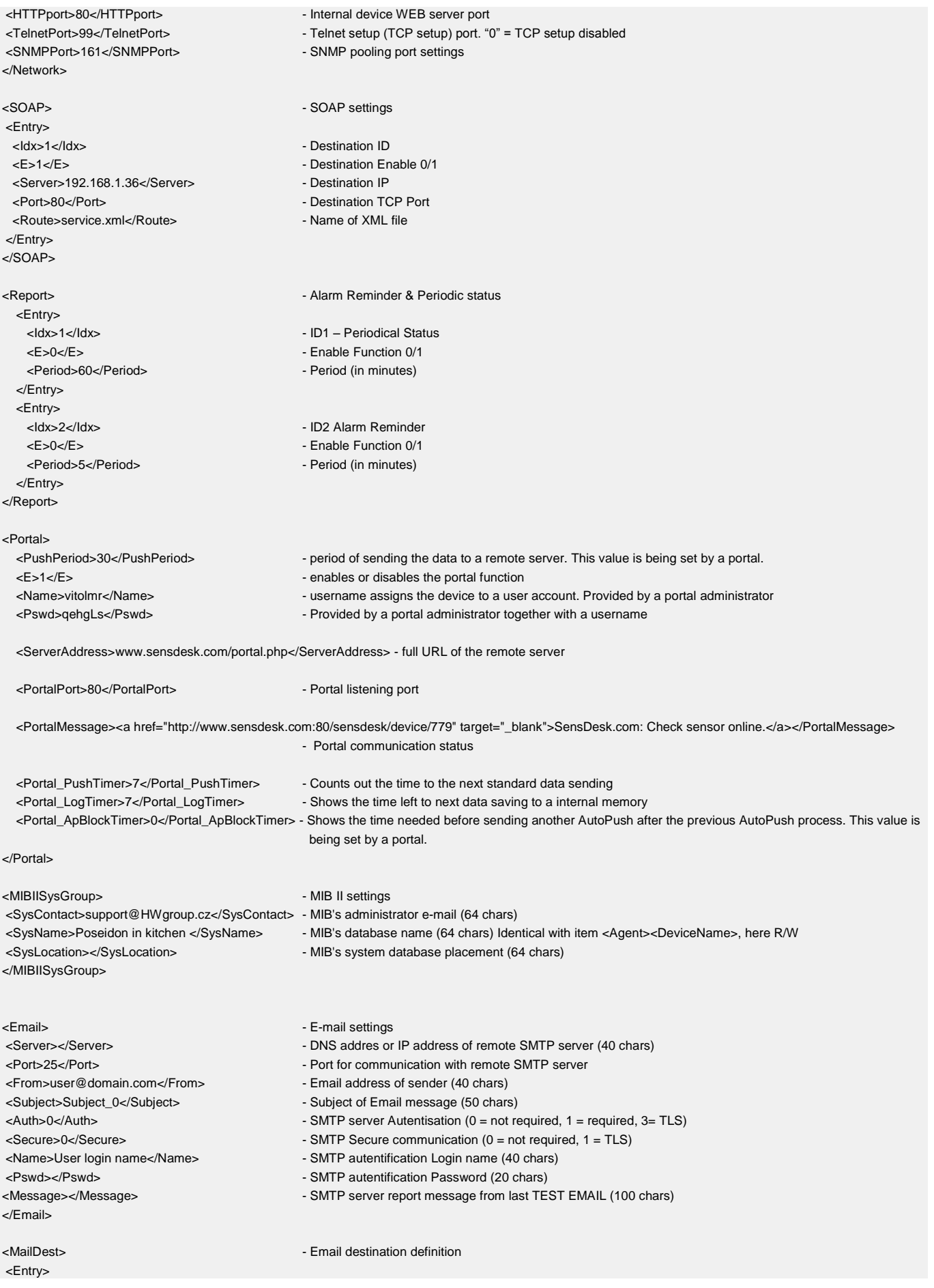

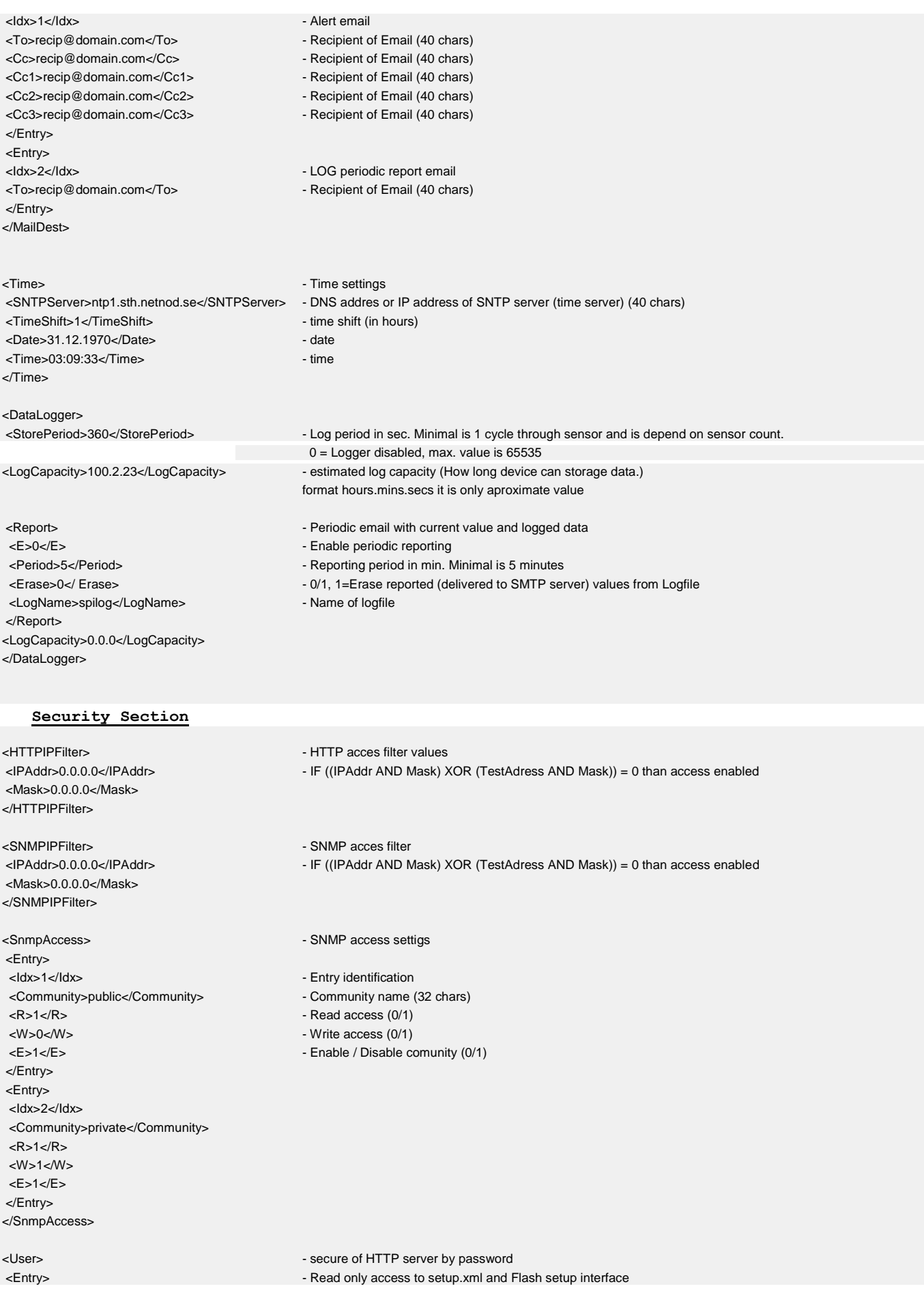

<ldx>1</ldx><br><Name></Name> <Name></Name> - Name (32 chars) </Entry> <Idx>2</Idx> <Name></Name> - Name </Entry> <Idx>3</Idx> <Name></Name> - Name </Entry>

</User>

</Root>

- Password (filled by "\*")(32 chars)

- Read &Write Outputs, Read only device configuration

- Password (you can see current Password in Flash Setup)
- <Entry> Read&Write access to setup.xml and Flash setup interface

<Pswd></Pswd><br>
- Password (you can see current Password in Flash Setup)

# **Auxilliary Section**

*Note: this sets up Flash application design layout and has to be at end of XML*

</Root>

<Info>1</Info> - Info tab in the Flash setup interface (0 = disabled, 1 = enabled)

**Command Format**

*Note: this format is valid only for POST operations*

<?xml version="1.0" encoding="utf-8"?>

<Root><br><Cmd>

- 
- 
- >Type>SensAutodet</Type>>>>>>>>>>>>>+ sensor autodete<br>>Type>Sens1WAutodet</Type><br>+1-Wire sensor a<br>+Type>SMTP</Type>
- 
- 
- <Type>ManualPush</Type> send values to Portal
- 
- 
- <Type>SetDefault</Type> Load to Default

</Cmd>

</Root>

- only 1 command from following group of tags will be processed (last one wins)
- <Type>SensAutodet</Type> sensor autodetect (will restart device)
- <Type>Sens1WAutodet</Type> 1-Wire sensor autodetect only (will restart device)
	-
- <Type>TimeSync</Type> Synchronisation Date and time from SNTP
	-
	- send test SMS to all destinations
- <Type>Restart</Type> restart device (after a XML response is sent)
	-